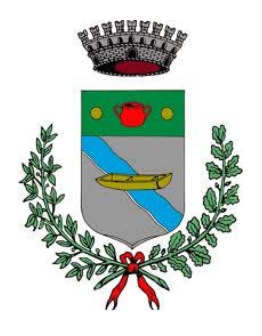

**ELABORATO 07** 

**REGIONE VENETO PROVINCIA DI PADOVA COMUNE DI SACCOLONGO**

## **PIANO DEGLI INTERVENTI**

Variante n. 03 al P.I.

# **Registro Elettronico dei Crediti Edilizi (RECRED)**

**COMUNE DI SACCOLONGO** *Sindaco*  Steve Garbin

> *Assessore Urbanistica*  Alberto Garbin

*Responsabile del procedimento*  geom. Gabriele Paggiaro

> *Ufficio tecnico*  geom. Emanuela Icari

### **PROGETTISTA**

*"MRM PLUS"*  dott. pian. Michele Miotello con urb. Marco Rossato

GIUGNO 2023

ADOZIONE DCC N……..….DEL…………..…..

APPROVAZIONE DCC N……..….DEL…………..…..

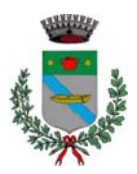

#### **RECRED del COMUNE DI SACCOLONGO**

#### INDICE

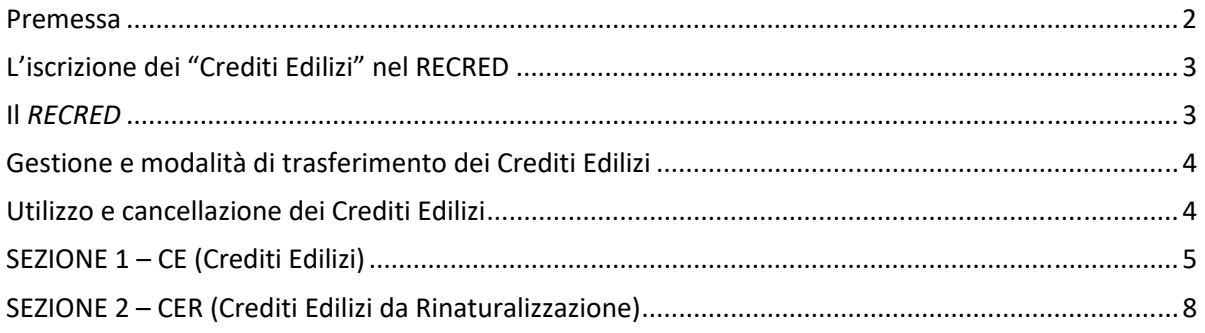

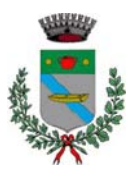

#### **RECRED del COMUNE DI SACCOLONGO**

#### **Premessa1**

-

L'art. 17, c. 5, lett. e), della L.R. n. 11/2004 indica il "registro dei crediti edilizi" come uno dei documenti che formano il P.I.. L'art. 36, c. 4, della L.R. 11/2004 stabilisce specificatamente che "*i crediti edilizi sono annotati nel Registro Comunale Elettronico dei Crediti Edilizi (RECRED) (…), e sono liberamente commerciabili*".

Tali specificazioni implicano una serie di conseguenze sugli aspetti procedurali, giuridicoamministrativi, patrimoniali e fiscali relativi all'applicazione dell'istituto.

Dal punto di vista procedurale l'istituzione del RECRED deve seguire – al pari degli altri elementi che compongono il P.I. (documento programmatico predisposto dal Sindaco, elaborati, norme tecniche operative, prontuario per la qualità architettonica e la mitigazione ambientale, banca dati / Q.C., ecc.) – quanto dettato dall'art. 18 della L.R. n. 11/2004 relativamente al "procedimento di formazione, efficacia e varianti del Piano degli interventi".

Sui versanti giuridico-amministrativo, patrimoniale e fiscale, nel definire le finalità, i contenuti e le modalità di gestione del RECRED, vanno considerate – in particolare – le questioni relative:

- alla necessità di garantire informazione e pubblicità allo stato dei diritti edificatori riconosciuti ai beneficiari del "credito edilizio";
- alla corretta applicazione delle norme sulla fiscalità e sull'ordinamento finanziario e contabile degli Enti locali;
- alle modalità di cessione delle aree oggetto di vincolo espropriativo e di indennizzo nel caso di ricorso, da parte dell'Amministrazione comunale, all'istituto della "compensazione urbanistica" di cui all'art. 37 della L.R. n. 11/2004.

In merito alla natura ed alla commerciabilità del "credito edilizio" va ribadito che il riconoscimento di "diritti edificatori" da parte del Comune quale corrispettivo di una prestazione – esecuzione degli *"(...) interventi di miglioramento della qualità urbana e di riordino della zona agricola (…)",*  definizione degli *"(…) obiettivi di ripristino e di riqualificazione urbanistica, paesaggistica, architettonica, energetica, idraulica e ambientale del territorio (…)*" relativi alla "riqualificazione ambientale" di cui all'art. 36 della L.R. n. 11/2004 – od in luogo della corresponsione dell'indennità di esproprio, riveste una valenza economica sia per chi ne è beneficiario, sia per il Comune che dovrà considerare i relativi valori nei propri documenti di programmazione economica e finanziaria.

Relativamente alle modalità di annotazione nel registro, va tenuto presente che il "credito edilizio" rappresenta un valore economico che può "staccarsi" dalla proprietà di un "suolo" per "aggiungersi" ad un altro, ma è comunque collegato ad un "suolo" ed è – in questo senso – assoggettato alle norme statali e regionali in materia di pubblicità immobiliare, di opponibilità ai terzi e di fiscalità immobiliare, oltreché alle norme urbanistico‐edilizie vigenti al momento del suo concreto utilizzo.

<sup>1</sup> D.G.R. n. 263 del 02.03.2020, Allegato A (Parte Prima – Capitolo 2; Parte Terza)

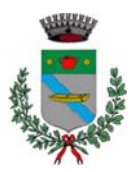

Va altresì precisato che l'efficacia del trasferimento del "credito edilizio", ancorché oggetto di negoziazione autonoma fra le parti, va subordinata alla tempestiva comunicazione al Comune ai fini dell'annotazione nel RECRED.

La natura giuridica del RECRED e le implicazioni sopra ricordate, comportano l'applicazione delle norme vigenti in materia di accesso agli atti. L'apparato disciplinare del P.I. può definire, in tal senso, le opportune forme e modalità di "visura" del RECRED da parte dei privati e degli Enti, e gli eventuali collegamenti con altre banche dati gestite dal Comune o da altri soggetti istituzionali (l'istituzione del RECRED ha esclusivamente valore di pubblicità e non è costitutiva del diritto stesso).

Infine, appare essere opportuno che l'eventuale sussistenza di un "credito edilizio" relativo ad un immobile vada rilevata anche in sede di rilascio del Certificato di Destinazione Urbanistica (C.D.U.), ai sensi dell'art. 30, commi 2 e 3, del D.P.R. n. 380/2001.

#### **L'iscrizione dei "Crediti Edilizi" nel RECRED**

Il *Registro Comunale Elettronico dei Crediti Edilizi* – RECRED, di cui all'art. 17, c. 5, lett. e), della L.R. n. 11/2004, rappresenta il documento nel quale il Comune iscrive i "Crediti Edilizi" (CE) di cui all'art. 36, c. 4, della L.R. n. 11/2004, nonché i "Crediti Edilizi da Rinaturalizzazione" (CER) di cui all'art. 2, c. 1, lett. d), della L.R. 14/2019, secondo quanto previsto dall'art. 4 della L.R. n. 14/2019.

Il RECRED – formato / aggiornato a cura dal competente Ufficio Tecnico del Comune – è tenuto preferibilmente in forma digitale ed è reso pubblico sul sito web istituzionale del Comune che può, altresì, gestire un RECRED anche in forma cartacea (per la consultazione diretta).

Obiettivo del RECRED è quello di censire e annotare tutte le informazioni rilevanti relative ai CE, nonché ai CER, dal momento della loro iscrizione sino al momento dell'utilizzo, quindi della loro cancellazione. Inoltre, il RECRED registra i mutamenti di proprietà dei CE e dei CER che possono avvenire a seguito della loro commercializzazione, ai sensi dell'art. 2643, c. 2-bis<sup>2</sup>, del Codice Civile.

In termini generali, il RECRED contiene le informazioni e i dati di tutti i CE e CER riconosciuti dal Comune agli aventi titolo ai fini della loro conservazione e del successivo utilizzo poiché, sebbene il RECRED non sia probatorio dei diritti reali sui crediti edilizi iscritti, il suo scopo è di garantire trasparenza e certezza rispetto alla loro univoca individuazione ed al loro impiego.

Viene specificato che l'istituzione del RECRED assume valore di documentazione per la consultazione e pubblicità dei beni iscritti e non costituisce alcun diritto.

#### **Il** *RECRED*

Il Registro Comunale Elettronico dei Crediti Edilizi si compone di 2 "Sezioni":

la prima Sezione si riferisce all'iscrizione dei crediti edilizi "CE";

<sup>-</sup>2 Inserito dall'art. 5, c. 3, del Decreto‐legge 13 maggio 2011, n. 70 (c.d. "decreto sviluppo"), legge 12 luglio 2011, n. 106 (di conversione).

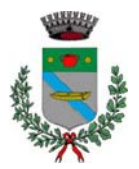

la seconda Sezione si riferisce all'iscrizione dei Crediti Edilizi da Rinaturalizzazione "CER".

Ciascuna sezione del RECRED è articolate in tre "Tabelle" che contengono informazioni e dati relativamente a:

- Tabella 1: Dati relativi al credito;
- Tabella 2: Dati relativi all'utilizzo del credito;
- Tabella 3: Dati relativi al saldo del credito.

#### **Gestione e modalità di trasferimento dei Crediti Edilizi**

I "Crediti Edilizi" iscritti nel RECRED sono liberamente commerciabili, nel rispetto di quanto disposto dal Codice Civile all'art. 2643, c. 2bis.

Il trasferimento dei "Crediti Edilizi" deve avvenire per atto pubblico o scrittura privata con sottoscrizioni autenticate e trascrizione nei Registri Immobiliari (ai sensi del citato art. 2643, c. 2bis, del C.C.).

All'atto notarile riguardante il trasferimento dei "Crediti Edilizi" dovrà essere allegato il certificato dei crediti stessi, in originale, e nell'atto dovrà essere previsto l'obbligo dell'acquirente di comunicare al Comune l'avvenuto acquisto dei predetti crediti ai fini dell'annotazione del passaggio di proprietà nel RECRED a favore del nuovo proprietario (o avente titolo), pena l'inutilizzabilità degli stessi.

#### **Utilizzo e cancellazione dei Crediti Edilizi**

Quando il titolare intende utilizzare i crediti deve allegare alla domanda per il rilascio del titolo abilitativo (oppure per l'assunzione / approvazione del P.U.A.), il certificato rilasciato dall'Ufficio competente, il quale dovrà provvedere alla verifica che il richiedente sia l'ultimo (effettivo) proprietario, così come risultante dal RECRED.

L'utilizzo dei crediti iscritti nel RECRED del Comune, può avvenire sia parzialmente che integralmente: nel primo caso il RECRED dovrà riportare, nella Tabella 3 (contente i "Dati relativi al saldo del credito"), nell'apposita Sezione, sia la quantità utilizzata, sia la quantità residua ancora nella disponibilità del titolare; nel secondo caso, a seguito del rilascio del titolo abilitativo con previsione di utilizzo di tutti i crediti, l'Ufficio competente annota gli estremi sempre nella Tabella 3 del RECRED che ne attesta l'estinzione.

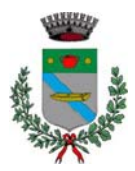

## **RECRED del COMUNE DI SACCOLONGO (PD)**

**SEZIONE 1 – CE (Crediti Edilizi)** 

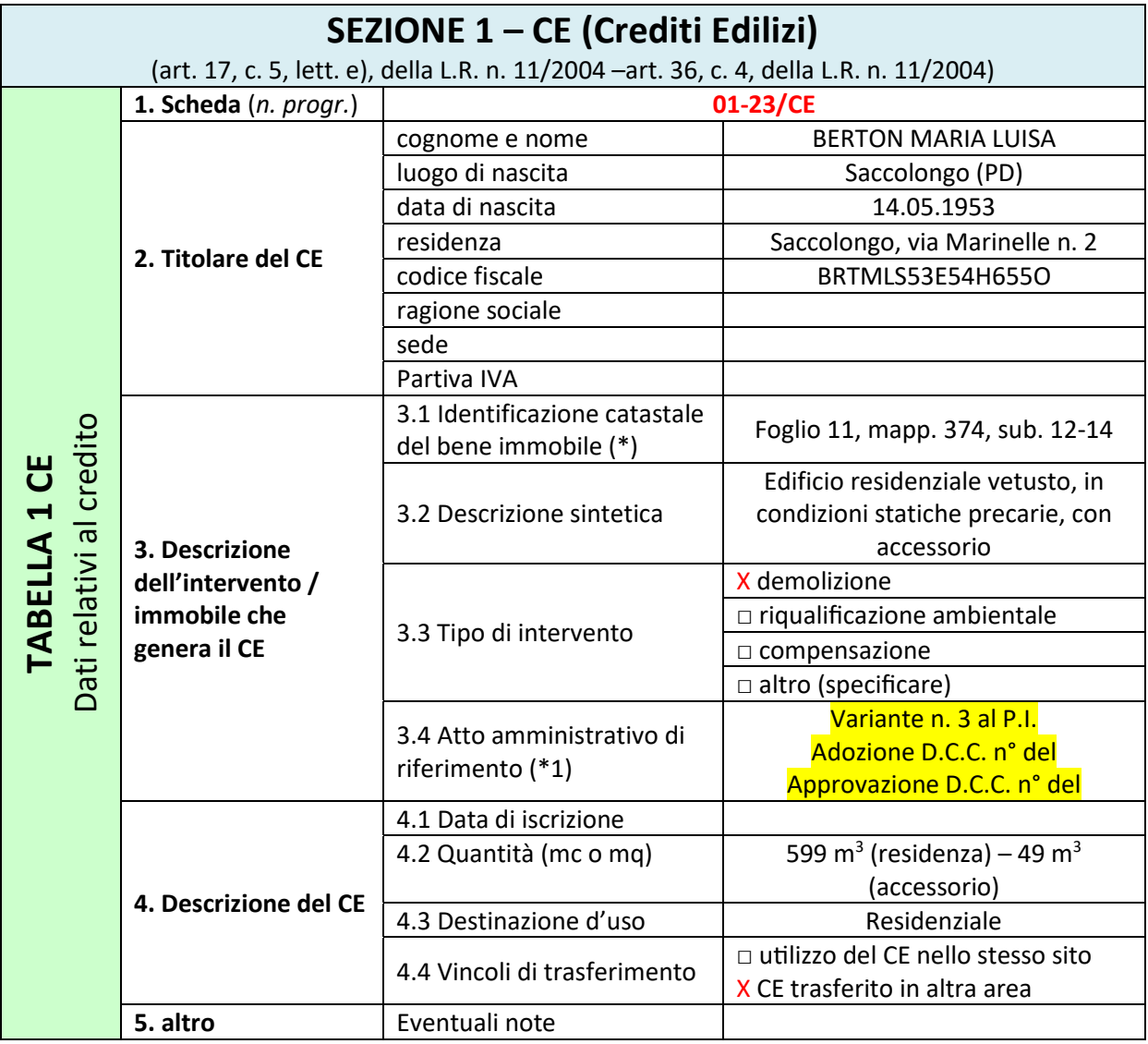

(\*) devono essere indicati gli estremi catastali oggetto dell'intervento che ha determinato il riconoscimento del CE

(\*1) ad es.: riferimento alla Variante P.I.; accordo di programma; accordo art. 6 L.R. n. 11/2004; convenzione; ecc.

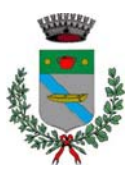

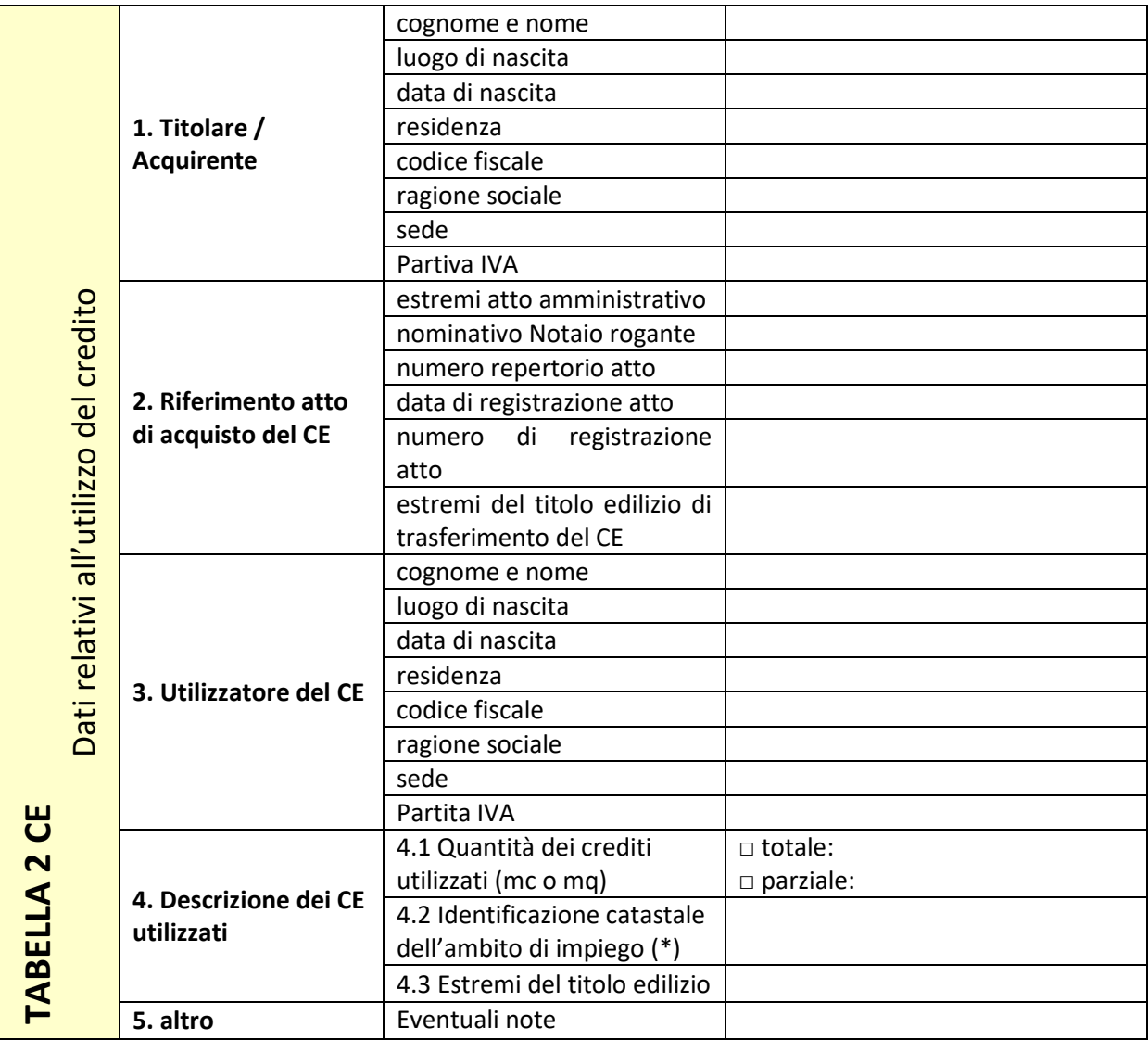

(\*) devono essere indicati gli estremi catastali dell'ambio di impiego del CE

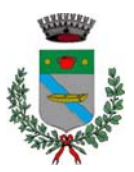

Dati relativi al saldo del credito **Quantità del CE**  Dati relativi al saldo del credito (quantità del CE espressa in mc o mq) **TABELLA 3 CE TABELLA 3 CE** □ totale: **Utilizzo totale / parziale del CE**  (quantità del CE utilizzata espressa in mc o mq) □ parziale: **Quantità a saldo del CE**  (quantità del CE residua espressa in mc o mq)

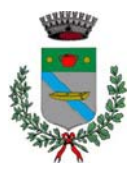

#### **SEZIONE 2 – CER (Crediti Edilizi da Rinaturalizzazione)**

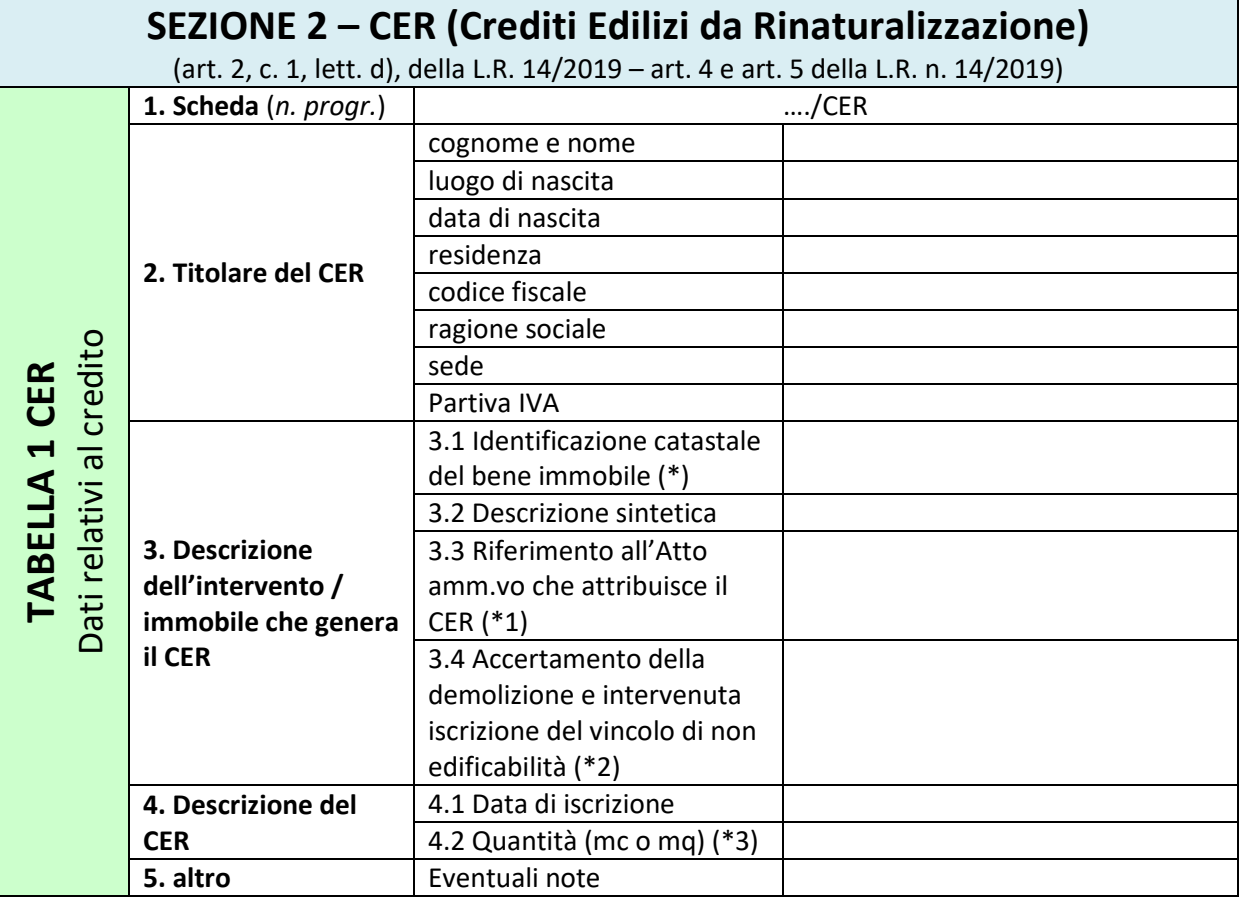

- (\*) devono essere indicati gli estremi catastali oggetto dell'intervento che ha determinato il riconoscimento del CER
- (\*1) ad es.: riferimento alla Variante P.I.; accordo di programma; accordo art. 6 L.R. n. 11/2004; convenzione; ecc.
- (\*2) riportare gli estremi del documento che accerta l'avvenuta e la corretta esecuzione dell'intervento demolitorio e dell'atto relativo al vincolo di non edificabilità
- (\*3) quantità del CER (espressa in volume o superficie e descrizione dei parametri tecnici impiegati per la loro definizione)

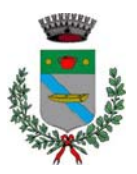

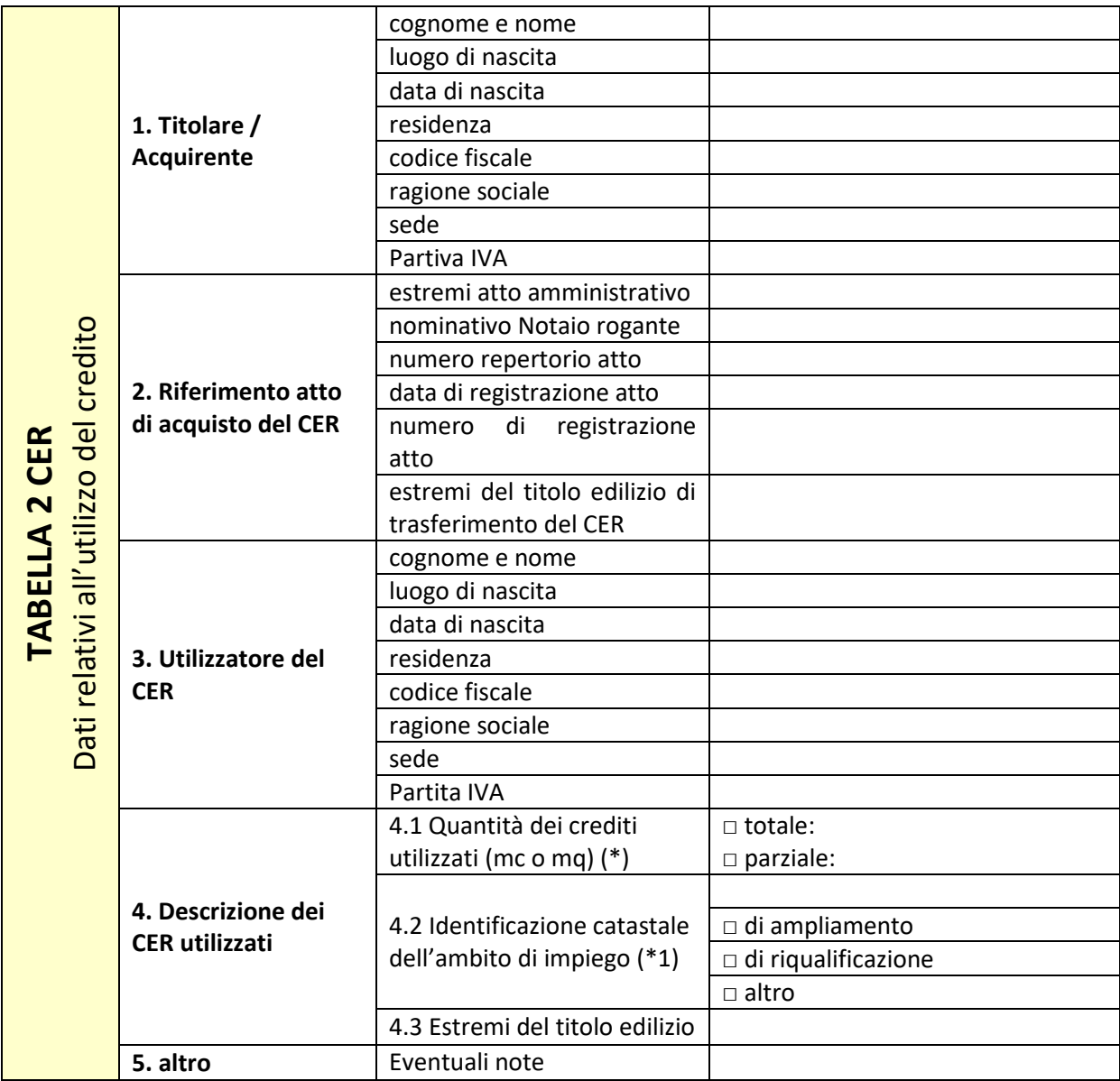

- (\*) quantità utilizzata del CER (espressa in volume o superficie, utilizzata e descrizione dei parametri tecnici impiegati per la loro definizione)
- (\*1) devono essere indicati gli estremi catastali dell'ambio di impiego del CER, nonché il tipo di intervento edilizio: di ampliamento (art. 6 L.R. n. 14/2019); di riqualificazione del tessuto edilizio (art. 7 L.R. n. 14/2019); altro

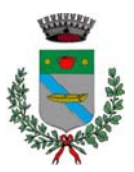

**Elaborato 07: Registro Elettronico dei Crediti Edilizi (RECRED)**

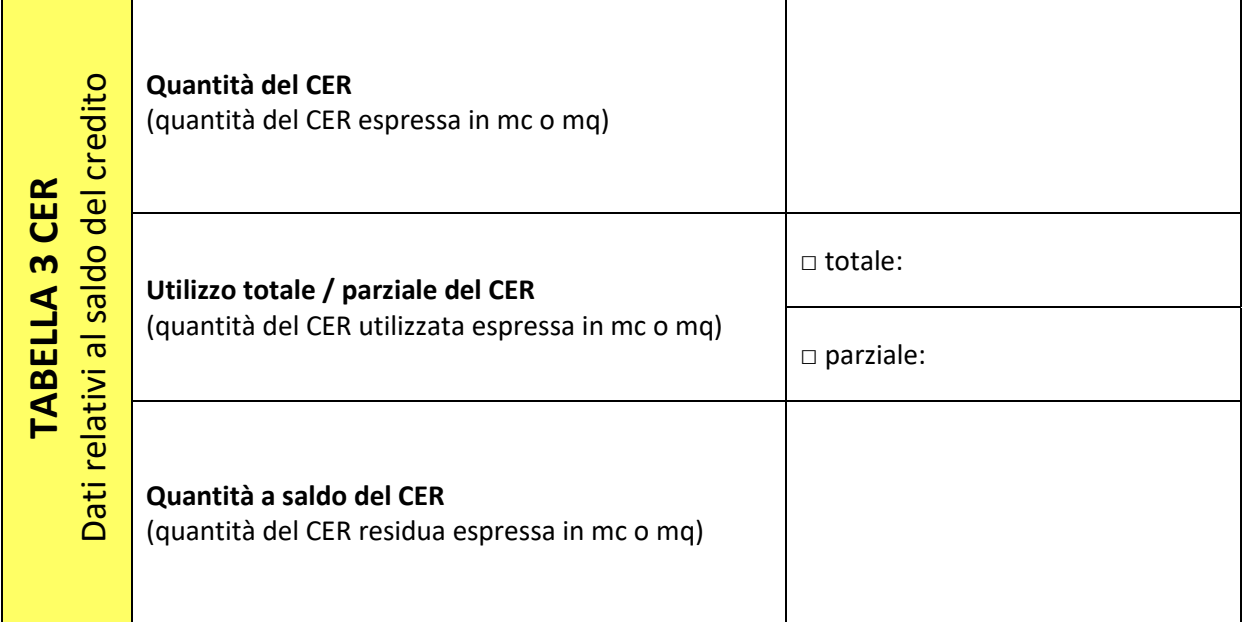